#### RINRIA

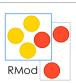

# Inheritance Semantics and Method Lookup

Stéphane Ducasse stephane.ducasse@inria.fr http://stephane.ducasse.free.fr/

# Inheritance

Stéphane Ducasse

| RMod |  |
|------|--|

Do not want to rewrite everything! Often we want small changes We would like to reuse and extend existing behavior

Solution: class inheritance

Each class defines or refines the definition of its ancestors

3

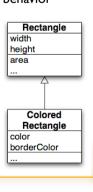

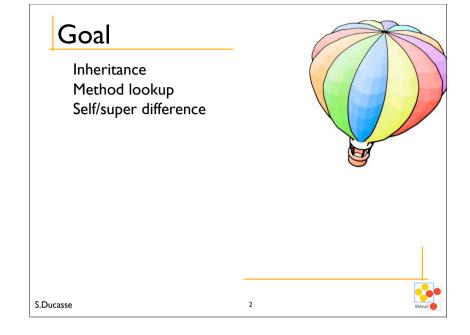

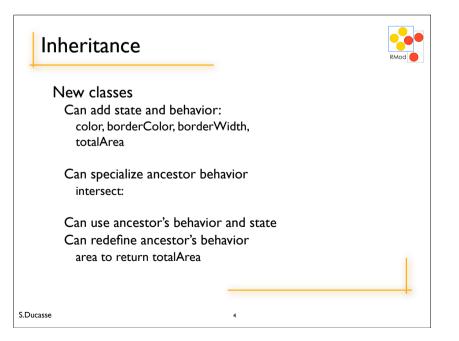

### Inheritance in Smalltalk

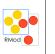

#### Single inheritance

#### Static for the instance variables

At class creation time the instance variables are collected from the superclasses and the class. No repetition of instance variables.

#### Dynamic for the methods

Late binding (all virtual) methods are looked up at runtime depending on the dynamic type of the receiver.

S.Ducasse

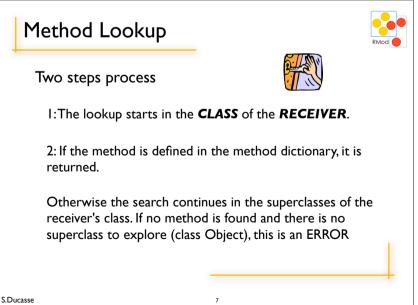

## Message Sending receiver selector args Sending a message = looking up the method that should be executed and executing it **Looking up** a method: When a message (receiver selector args) is sent, the method corresponding to the message selector is looked up through the inheritance chain. S.Ducasse

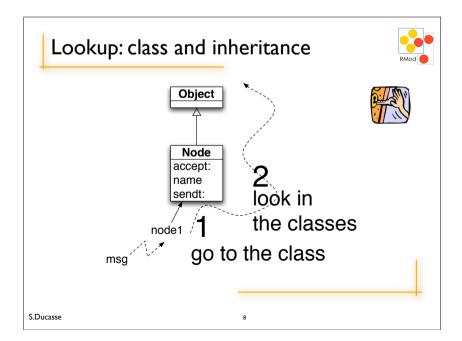

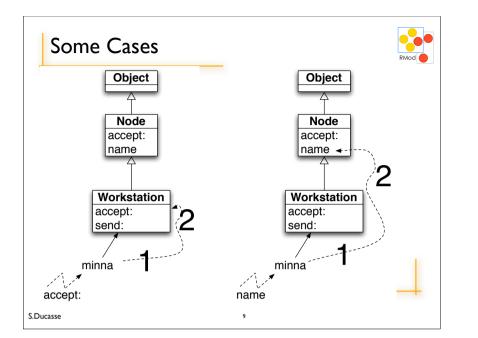

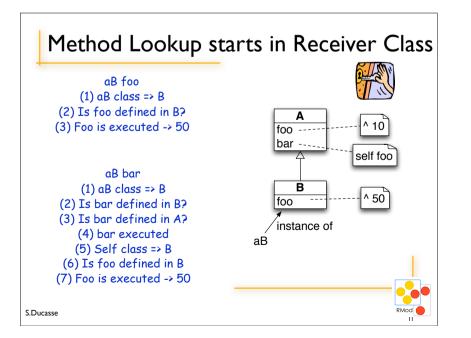

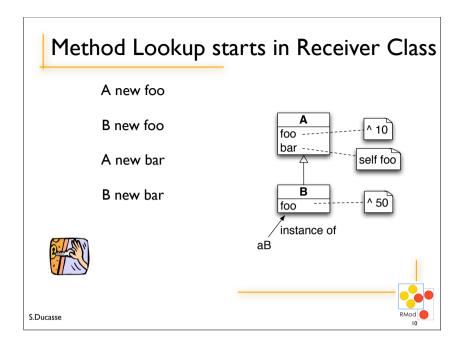

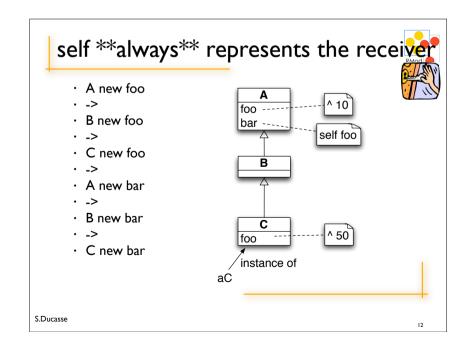

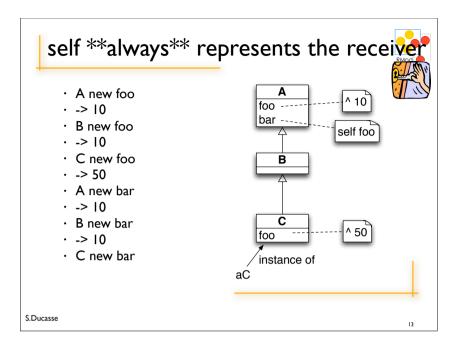

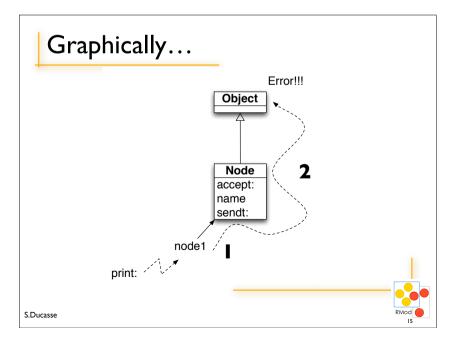

# When message is not found

 If no method is found and there is no superclass to explore (class Object), a new method called #doesNotUnderstand: is sent to the receiver, with a representation of the initial message.

#### S.Ducasse

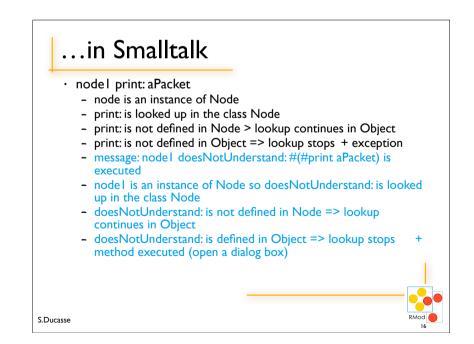

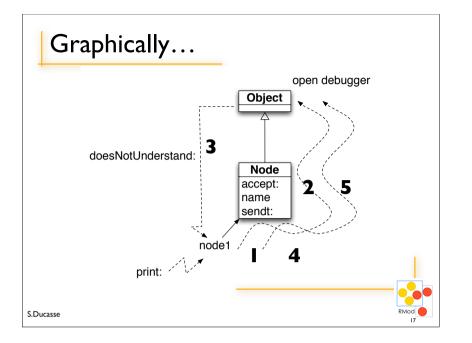

### How to Invoke Overridden Methods?

- Solution: Send messages to super
- When a packet is not addressed to a workstation, we just want to pass the packet to the next node, i.e., we want to perform the default behavior defined by Node.

Workstation>>**accept**: aPacket

(aPacket isAddressedTo: self)

if True: [Transcript show: 'Packet accepted by the Workstation ', self name as String]

ifFalse: [**super accept**: aPacket]

 Design Hint: Do not send messages to super with different selectors than the original one. It introduces implicit dependency between methods with different names.

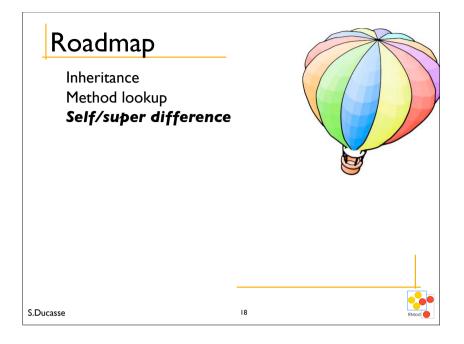

## The semantics of super

- Like self, **super** is a pseudo-variable that refers to the **receiver** of the message.
- · It is used to invoke overridden methods.
- $\cdot\,$  When using self, the lookup of the method begins in the class of the receiver.
- When using super, the lookup of the method begins in the **superclass of the class of the method containing** the super expression

S.Ducasse

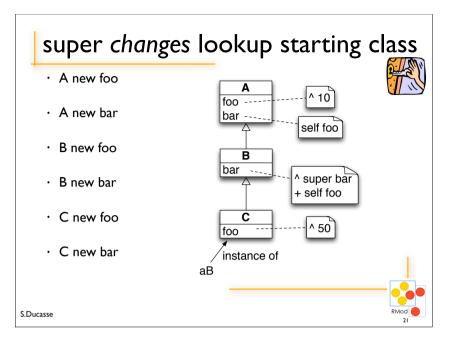

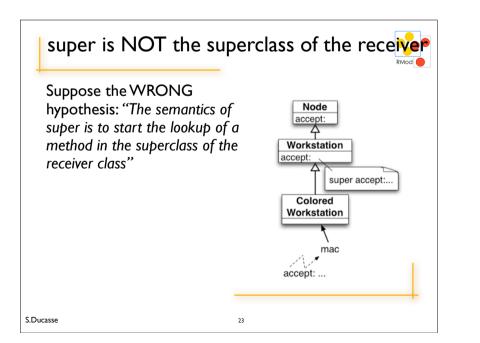

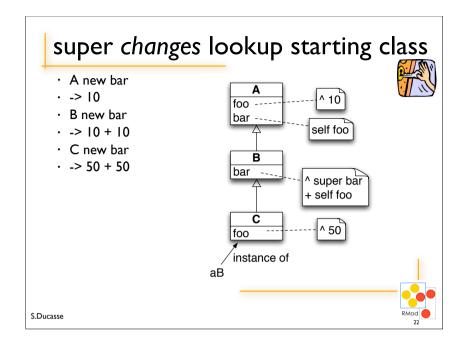

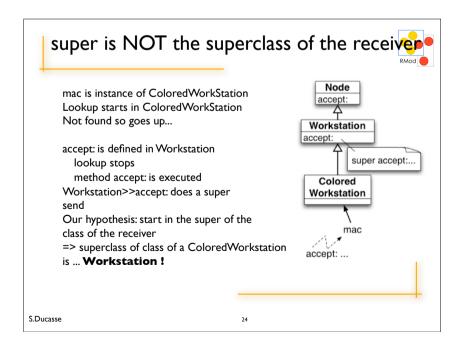

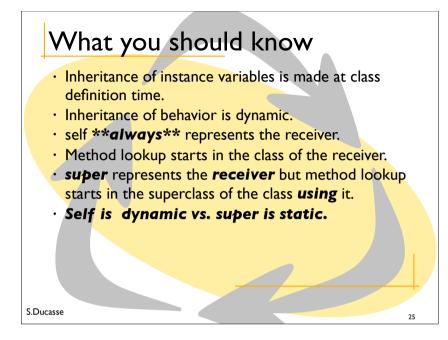